**(Actualización septiembre 2020)**

## **Cómo citar dentro del texto**

El estilo Vancouver determina que las referencias dentro del texto deben estar numeradas, con número arábigos entre paréntesis, de manera consecutiva según el orden en el que se mencionan por primera vez en el texto. Si en una misma cita se incluyen hasta dos referencias (consecutivas o no) se indicarán con números separados por comas (2, 3) o (2, 5). En el caso de que sean tres referencias o más consecutivas se podrán conectar mediante un guion (5-7)

## **Cómo listar referencias**

El listado de las referencias final proporciona la información completa de las fuentes de información utilizadas para la elaboración del texto científico. El estilo Vancouver determina que las entradas deberán estar ordenadas siguiendo el orden de citación de estas en el texto de la publicación y nunca en orden alfabético.

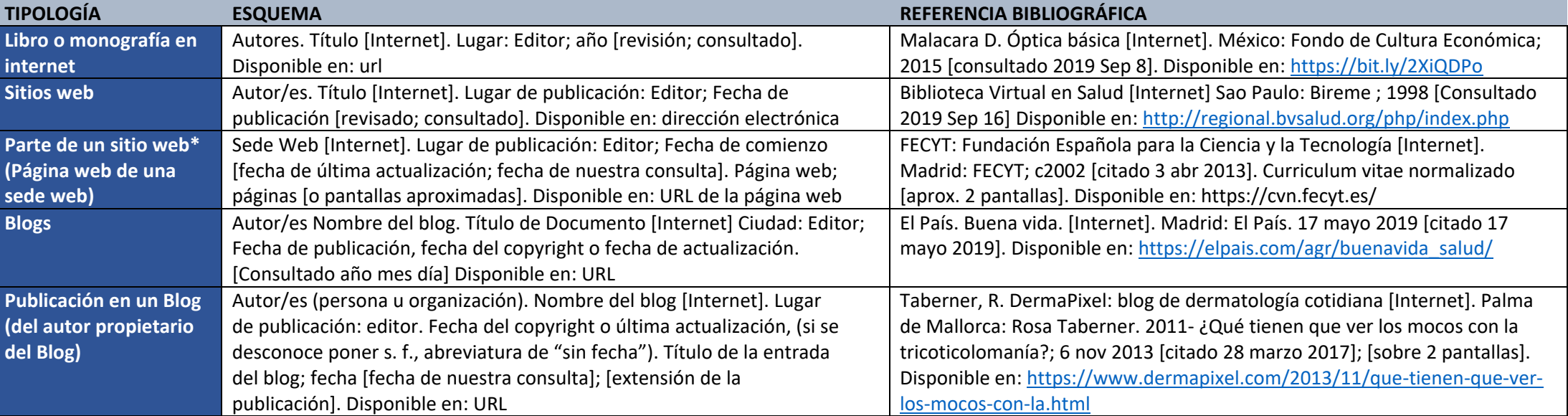

\* Página web y sitio web no son sinónimos. Una página web es parte de un sitio web y es un único archivo con un nombre de archivo asignado, mientras que un sitio web es un conjunto de archivos llamados página web. (Fuente[: https://bit.ly/3c3Ekh1\)](https://bit.ly/3c3Ekh1)

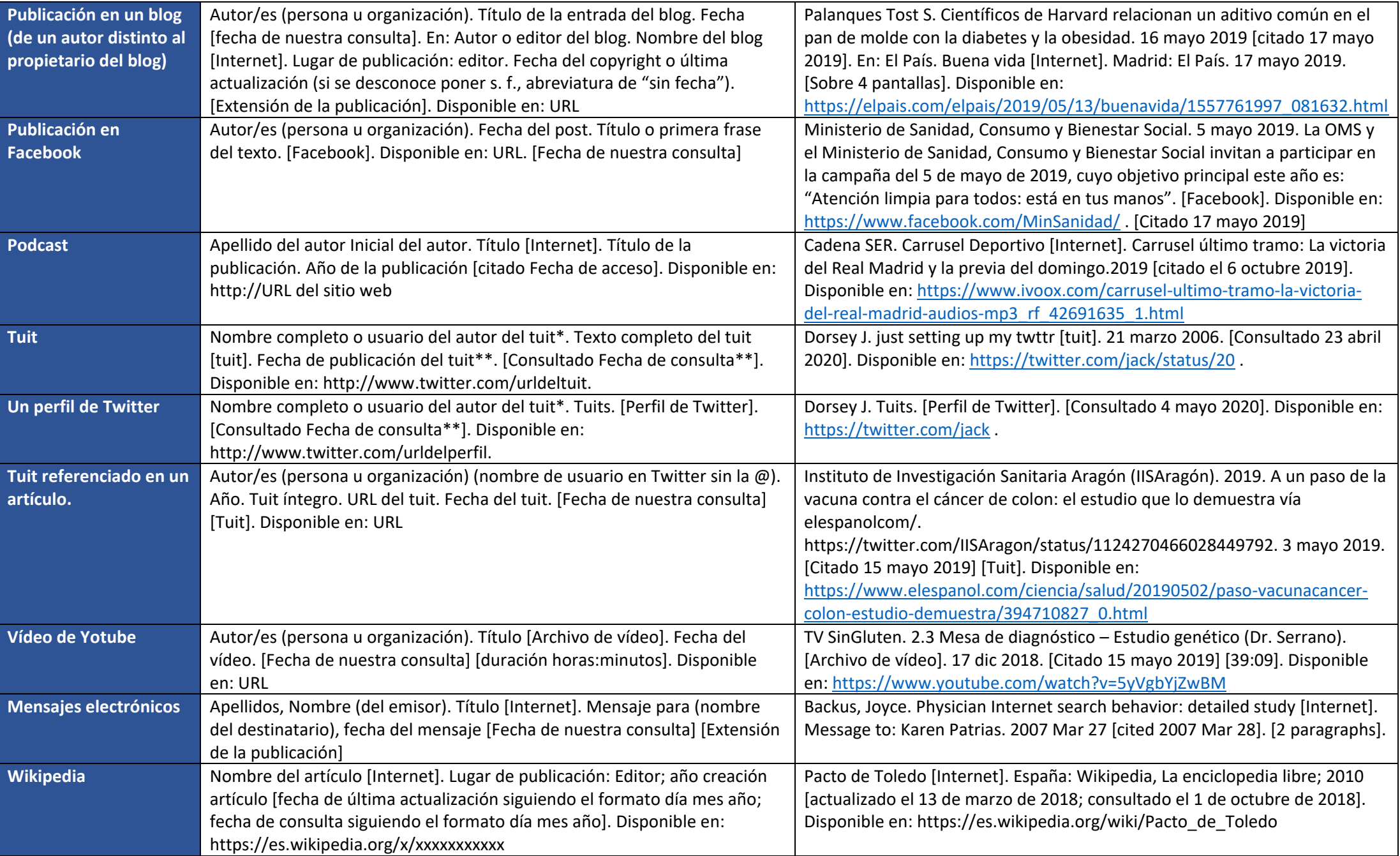

## **FUENTES UTILIZADAS**

Normas de Vancouver: guía breve. Cómo citar y elaborar referencias bibliográficas según las normas de Vancouver [Internet]. Málaga: Universidad de Málaga, Biblioteca; 2013 [consultado 16 sep 2020]. Disponible en[: https://riuma.uma.es/xmlui/bitstream/handle/10630/5380/Normas-Vancouver-BUMA-2013-guia-breve.pdf?sequence=1&isAllowed=y](https://riuma.uma.es/xmlui/bitstream/handle/10630/5380/Normas-Vancouver-BUMA-2013-guia-breve.pdf?sequence=1&isAllowed=y)

Estilo Vancouver [Internet]. Alicante: Universidad de Alicante, Biblioteca; 2020 [consultado 16 sep 2020]. Disponible en: [https://rua.ua.es/dspace/bitstream/10045/97237/1/Estilo\\_Vancouver\\_Doctorado\\_2020.pdf](https://rua.ua.es/dspace/bitstream/10045/97237/1/Estilo_Vancouver_Doctorado_2020.pdf)

Referencias estilo Vancouver. Adaptación del manual de Vancouver [Internet]. Trujillo (Perú): Universidad César Vallejo, Biblioteca; 2017 [consultado 16 sep 2020]. Disponible en: [https://www.ucv.edu.pe/datafiles/FONDO%20EDITORIAL/Manual\\_VANCOUVER.pdf](https://www.ucv.edu.pe/datafiles/FONDO%20EDITORIAL/Manual_VANCOUVER.pdf)

Bibliografía y citas de redes sociales. Antes de empezar... [Internet]. Sevilla: Universidad de Sevilla, Biblioteca; 2020 [consultado 16 sep 2020]. Disponible en: <https://guiasbus.us.es/citarredessociales>

Montero Delgado, A. Cómo referenciar un tuit en estilo Vancouver [Internet]. Santa Cruz de Tenerife: Farmacia Hospitalaria Digital; 2020 [consultado 16 sep 2020]. Disponible en:<https://www.farmaciahospitalariadigital.com/como-referenciar-tuit-twitter-estilo-citacion-vancouver/?s=03>

Estilo Vancouver [Internet]. Zaragoza: Universidad de Zaragoza, Biblioteca; 2019 [consultado 16 sep 2020]. Disponible en: [https://biblioteca.unizar.es/sites/biblioteca.unizar.es/files/documentos/estilo\\_vancouver\\_resumen\\_con\\_rrss.pdf](https://biblioteca.unizar.es/sites/biblioteca.unizar.es/files/documentos/estilo_vancouver_resumen_con_rrss.pdf)

Help and Support: Vancouver - Referencing Guide: Vancouver Style [Internet]. Murdoch (Western Australia): Murdoch University; 2020 [consultado 16 sep 2020]. Disponible en: https://libguides.murdoch.edu.au/Vancouver

Guía Citas y Referencias Vancouver 2020 [Internet]. Bogotá, Universidad de La Salle; 2020 [consultado 16 sep 2020]. Disponible en: [https://ciencia.lasalle.edu.co/recursos\\_bibliograficos/9](https://ciencia.lasalle.edu.co/recursos_bibliograficos/9)

Marquina, Julián. Cómo hacer las referencias bibliográficas de los artículos de la Wikipedia que utilizas en tus trabajos [Internet] [consultado 16 sep 2020]. Disponible en: <https://www.julianmarquina.es/como-hacer-las-referencias-bibliograficas-de-los-articulos-de-la-wikipedia-que-utilizas-en-tus-trabajos/>